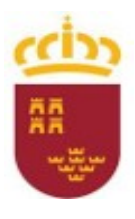

Consejería de Educación, Formación Profesional y Empleo

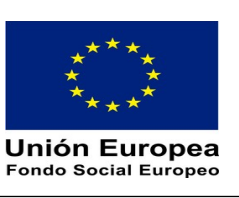

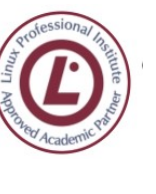

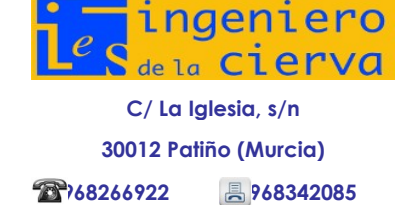

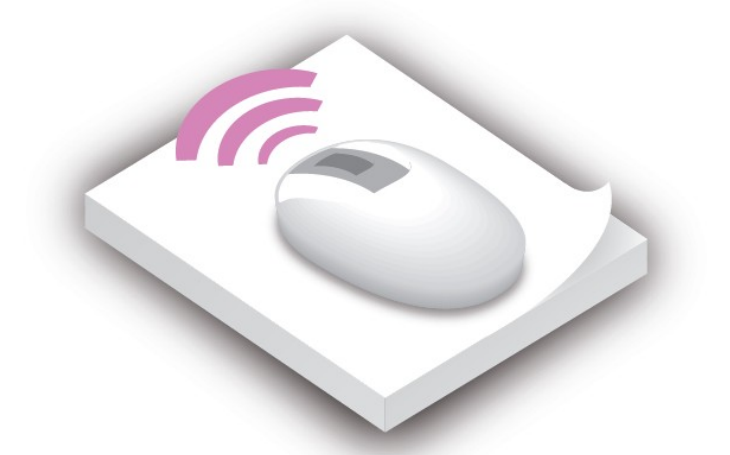

## **Ciclo Superior de Administración de Sistemas Informáticos en Red**

# **Módulo de Servicios de Red e Internet**

## **Network and Internet services**

**Curso: 2023/2024 Turno: Mañana. Bilingüe**

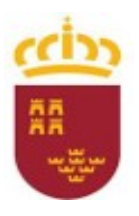

Consejería de Educación, Cultura y Universidades

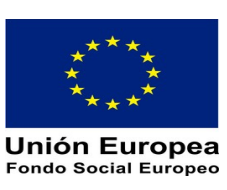

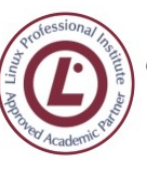

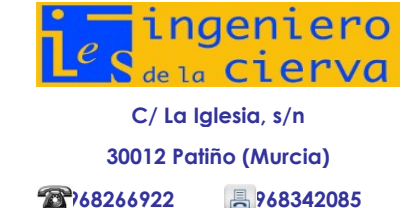

#### **Índice de contenidos**

### **1 Características generales del módulo de Servicios de Red.................1**

- **1.1 Competencia general y competencias profesionales, personales y sociales........................1**
- **1.2 El módulo de Fundamentos de Hardware, su correspondencia con las unidades de**
- **competencia y su contribución a la consecuencia de las cualificaciones profesionales ...2**
- **1.3 Objetivos generales del ciclo.......................................................................................................2**
- 1.4 **Contribución a la consecución de los objetivos generales del ciclo......................................4**

### 2 **Descripción del módulo de Servicios de Red e Internet.......................5**

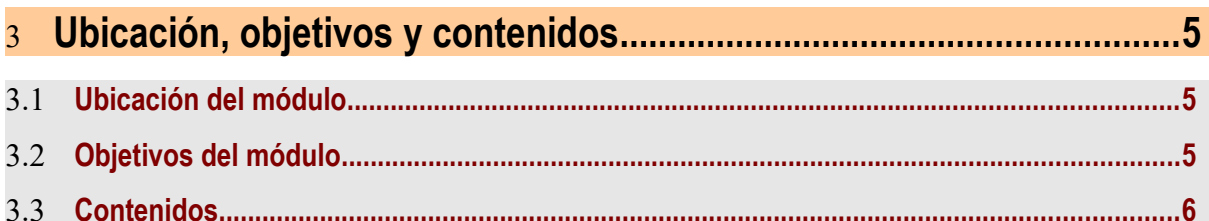

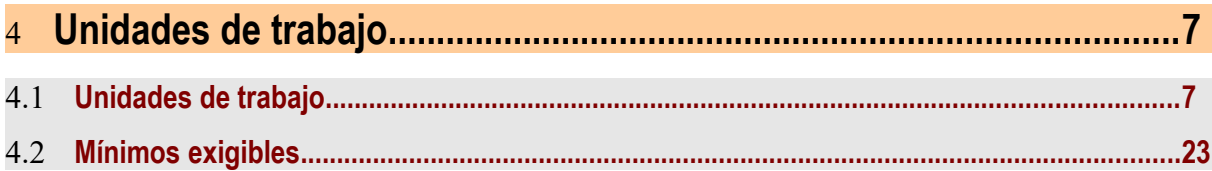

5 **Distribución temporal..............................................................................25**

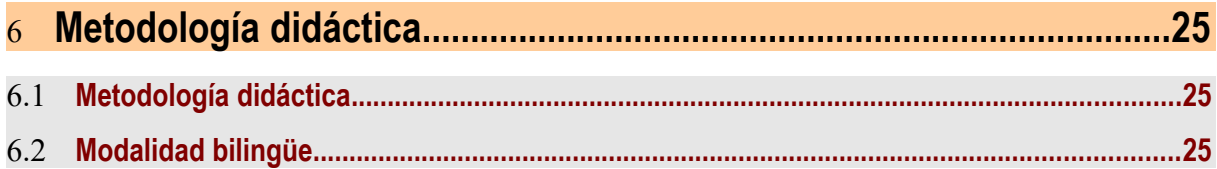

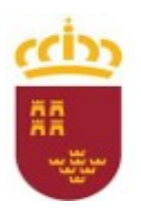

Consejería de Educación, Cultura y Universidades

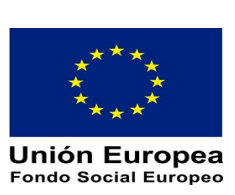

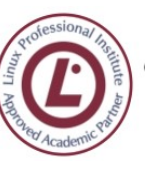

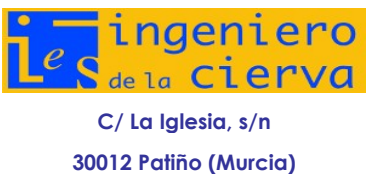

 **968266922 968342085**

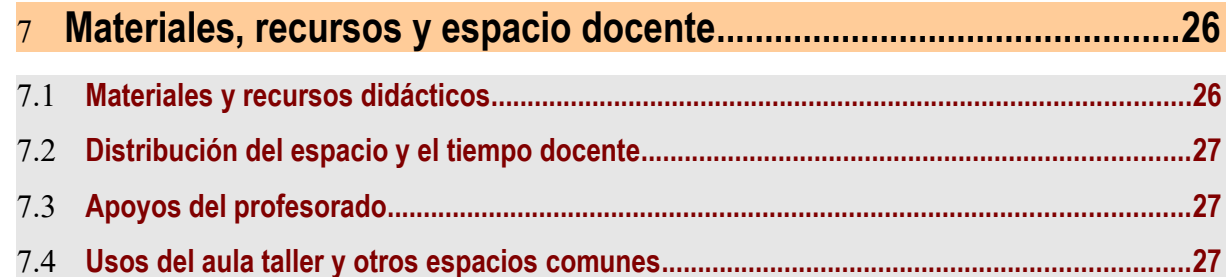

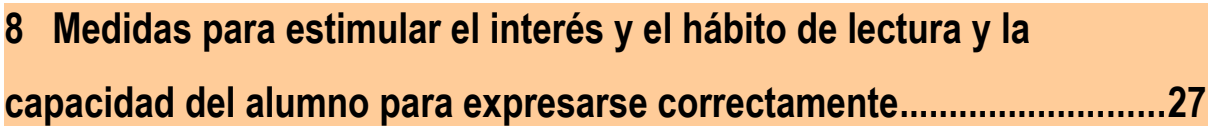

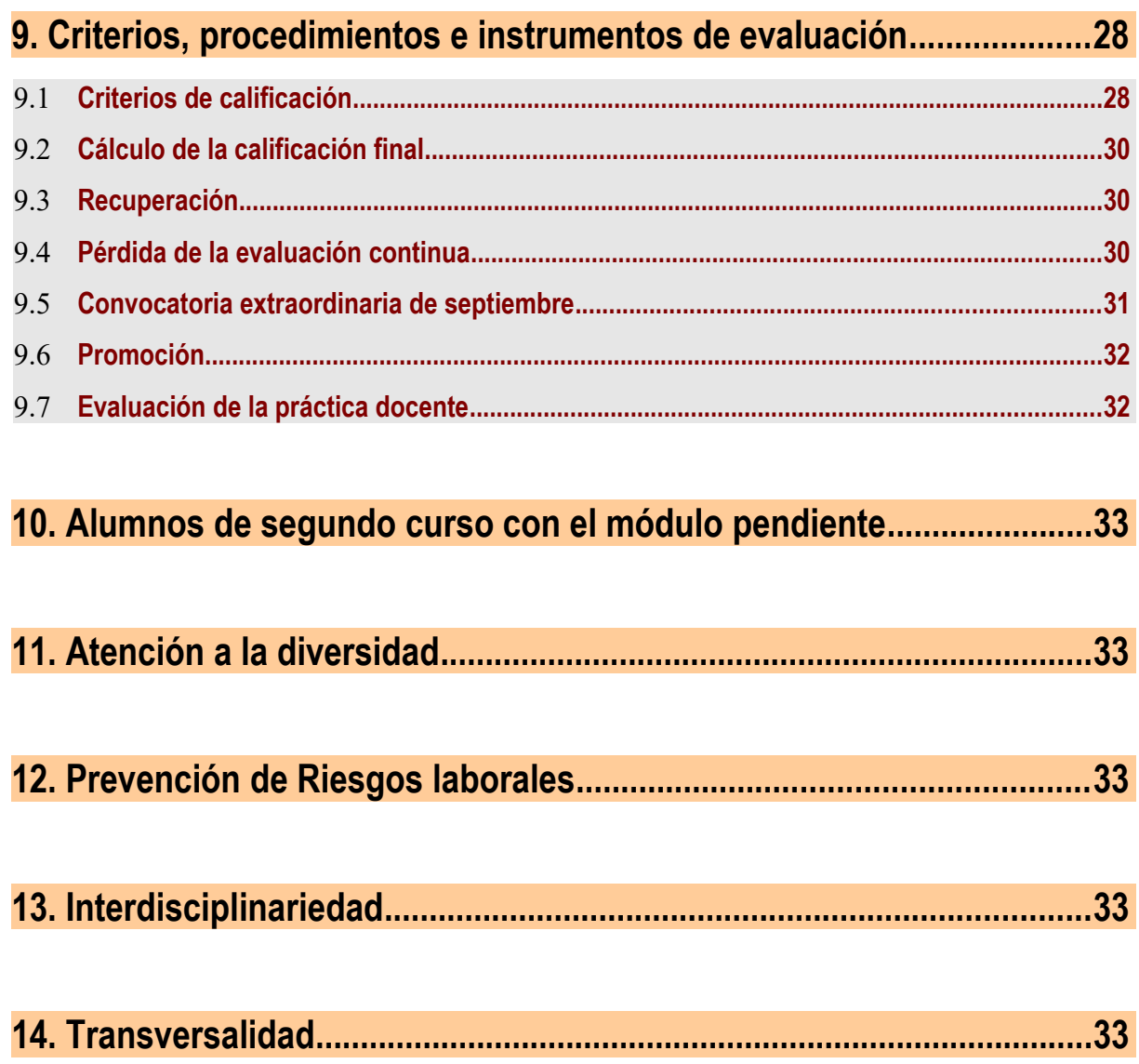

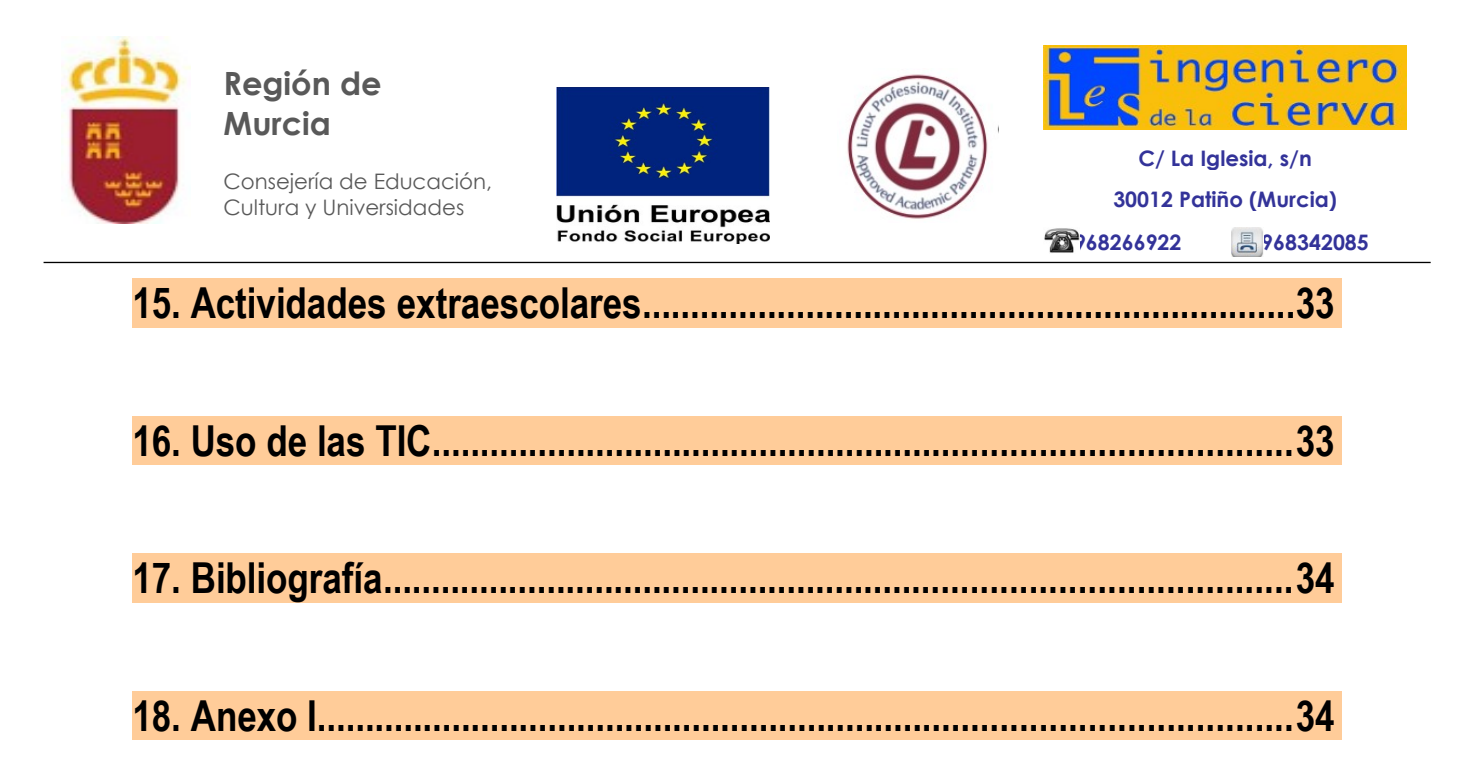

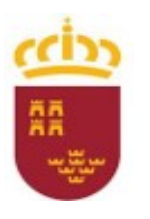

Consejería de Educación, Cultura y Universidades

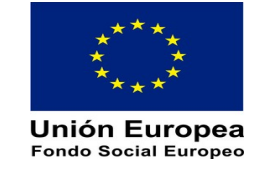

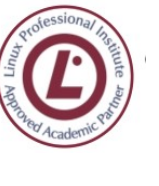

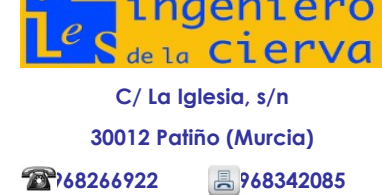

## **Ciclo Superior de Administración de Sistemas Informáticos en Red Módulo de Servicios de Red e Internet**

### **1 Características generales del módulo de Servicios de Red e Internet**

Le es de aplicación lo descrito en este mismo apartado de la programación general del ciclo.

Este módulo se encuadra dentro del Ciclo Formativos Administración de Sistemas Informáticos en Red, definido por el Real Decreto 1629/2009, de 30 de octubre (BOE 18 de noviembre) y tiene asignada una duración de 100 horas, a razón de 3 horas semanales, de acuerdo con lo establecido en la Orden de 14 de marzo de 2012, de la Consejería de Educación, Formación y Empleo por la que se establece el currículo del Ciclo Formativo de Grado Superior correspondiente al Título de Técnico Superior en Administración de Sistemas Informáticos en Red en el ámbito de la Comunidad Autónoma de la Región de Murcia. Por otra parte, dado que el presente módulo se imparte en modalidad bilingüe y atendiendo a la Orden de 24 de marzo de 2015, de la Consejería de Educación, Cultura y Universidades por la que se regula el Programa de Enseñanza Bilingüe en Ciclos Formativos de Formación Profesional en el ámbito de la Comunidad Autónoma de la Región de Murcia y se aprueban las bases reguladoras de la selección de Ciclos Formativos (BORM de 9 de abril de 2015), así como la Orden de BORM 11 de maro de 2019 por la que se modifica la anterior Orden de 24 de marzo de 2015, la carga lectiva del presente módulo se ha ampliado en una sesión semanal (artículo 4 de la citada norma), asegurándose que al menos el 75% del contenido del módulo se desarrolle en el idioma específico de la enseñanza bilingüe (inglés).

#### **1.1 Competencia general y competencias profesionales, personales y sociales**

**La competencia general** de este título consiste en configurar, administrar y mantener sistemas informáticos, garantizando la funcionalidad, la integridad de los recursos y servicios del sistema, con la calidad exigida y cumpliendo la reglamentación vigente.

Así, de todas las **competencias profesionales, personales y sociales** definidas para este título, el Módulo de Servicios en Red e Internet contribuye a la consecución de las que seguidamente se enumeran:

b) Administrar servicios de red (web, mensajería electrónica y transferencia de archivos, entre otros) instalando y configurando el software, en condiciones de calidad.

m) Diagnosticar las disfunciones del sistema y adoptar las medidas correctivas para restablecer su funcionalidad.

n) Gestionar y/o realizar el mantenimiento de los recursos de su área (programando y verificando su cumplimiento), en función de las cargas de trabajo y el plan de mantenimiento.

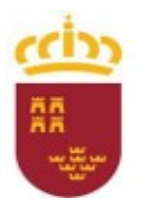

Consejería de Educación, Cultura y Universidades

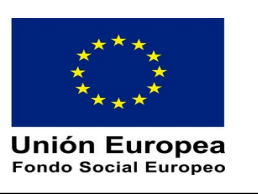

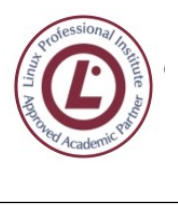

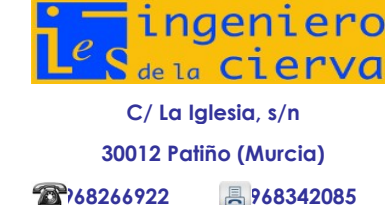

ñ) Efectuar consultas, dirigiéndose a la persona adecuada y saber respetar la autonomía de los subordinados, informando cuando sea conveniente.

o) Mantener el espíritu de innovación y actualización en el ámbito de su trabajo para adaptarse a los cambios tecnológicos y organizativos de su entorno profesional.

q) Resolver problemas y tomar decisiones individuales, siguiendo las normas y procedimientos establecidos, definidos dentro del ámbito de su competencia.

#### **1.2 El módulo de Servicios de Red e Internet, su correspondencia con las unidades de competencia y su contribución a la consecuencia de las cualificaciones profesionales**

El Módulo 0375.Servicios de red e Internet, tiene su **correspondencia con las Unidad de competencia**:

- UC0495 3: Instalar, configurar y administrar el software para gestionar un entorno Web.
- UC0496\_3: Instalar, configurar y administrar servicios de mensajería electrónica.
- UC0497\_3: Instalar, configurar y administrar servicios de transferencia de archivos y multimedia.

Así, de acuerdo con lo establecido en el Decreto de Título, el Módulo de Servicios de Red e Internet **contribuye a la consecución** de las siguientes cualificaciones profesionales completas:

- .a **Administración de servicios de Internet IFC156\_3** (R.D. 1087/2005, de 16 de septiembre), que comprende las siguientes unidades de competencia:
	- UC0495\_3 Instalar, configurar y administrar el software para gestionar un entorno web.
	- UC0496\_3 Instalar, configurar y administrar servicios de mensajería electrónica.
	- UC0497\_3 Instalar, configurar y administrar servicios de transferencia de archivos y multimedia.

#### **1.3 Objetivos generales del ciclo**

Según se establece en el Real Decreto 1629/2009, de 30 de octubre, por el que se desarrolla el título de Técnico Superior en Administración de Sistemas Informáticos en Red y se fijan sus enseñanzas mínimas.

Los objetivos generales de este ciclo formativo son los siguientes:

- a) Analizar la estructura del software de base, comparando las características y prestaciones de sistemas libres y propietarios, para administrar sistemas operativos de servidor.
- b) Instalar y configurar el software de base, siguiendo documentación técnica y especificaciones dadas, para administrar sistemas operativos de servidor.

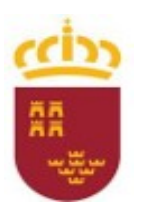

Consejería de Educación, Cultura y Universidades

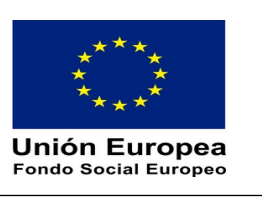

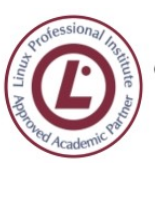

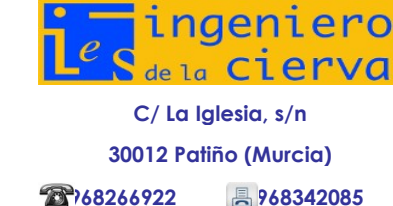

- c) Instalar y configurar software de mensajería y transferencia de ficheros, entre otros, relacionándolos con su aplicación y siguiendo documentación y especificaciones dadas, para administrar servicios de red.
- d) Instalar y configurar software de gestión, siguiendo especificaciones y analizando entornos de aplicación, para administrar aplicaciones.
- e) Instalar y administrar software de gestión, relacionándolo con su explotación, para implantar y gestionar bases de datos.
- f) Configurar dispositivos hardware, analizando sus características funcionales, para optimizar el rendimiento del sistema.
- g) Configurar hardware de red, analizando sus características funcionales y relacionándolo con su campo de aplicación, para integrar equipos de comunicaciones.
- h) Analizar tecnologías de interconexión, describiendo sus características y posibilidades de aplicación, para configurar la estructura de la red telemática y evaluar su rendimiento.
- i) Elaborar esquemas de redes telemáticas utilizando software especifico para configurar la estructura de la red telemática.
- j) Seleccionar sistemas de protección y recuperación, analizando sus características funcionales, para poner en marcha soluciones de alta disponibilidad.
- k) Identificar condiciones de equipos e instalaciones, interpretando planes de seguridad y especificaciones de fabricante, para supervisar la seguridad física.
- l) Aplicar técnicas de protección contra amenazas externas, tipificándolas y evaluándolas para asegurar el sistema.
- m) Aplicar técnicas de protección contra pérdidas de información, analizando planes de seguridad y necesidades de uso para asegurar los datos.
- n) Asignar los accesos y recursos del sistema, aplicando las especificaciones de la explotación, para administrar usuarios
- o) Aplicar técnicas de monitorización interpretando los resultados y relacionándolos con las medidas correctoras para diagnosticar y corregir las disfunciones.
- p) Establecer la planificación de tareas, analizando actividades y cargas de trabajo del sistema para gestionar el mantenimiento.
- q) Identificar los cambios tecnológicos, organizativos, económicos y laborales en su actividad, analizando sus implicaciones en el ámbito de trabajo, para resolver problemas y mantener una cultura de actualización e innovación.
- r) Identificar formas de intervención en situaciones colectivas, analizando el proceso de toma de decisiones y efectuando consultas para liderar las mismas.
- s) Identificar y valorar las oportunidades de aprendizaje y su relación con el mundo laboral, analizando las ofertas y demandas del mercado para gestionar su carrera profesional.
- t) Reconocer las oportunidades de negocio, identificando y analizando demandas del mercado para crear y gestionar una pequeña empresa.
- u) Reconocer sus derechos y deberes como agente activo en la sociedad, analizando el marco legal que regula las condiciones sociales y laborales para participar como ciudadano democrático.

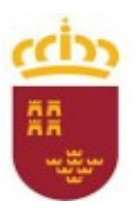

Consejería de Educación, Cultura y Universidades

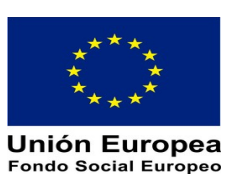

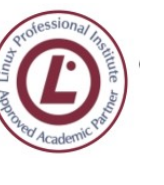

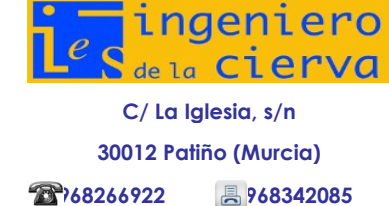

### **1.4 Contribución a la consecución de los objetivos generales del ciclo**

La formación del módulo contribuye a alcanzar los objetivos generales a), c), n), ñ), o), r) y s) del ciclo formativo, y las competencias profesionales, personales y sociales b), m), n), ñ), o), y q), del título.

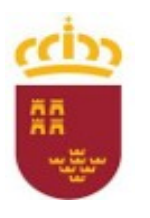

Consejería de Educación, Cultura y Universidades

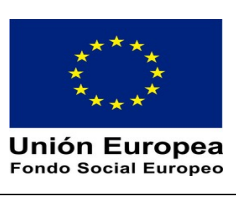

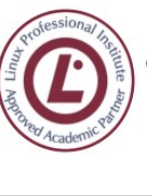

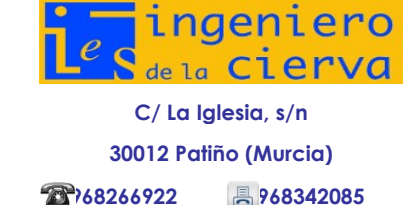

### **2. Descripción del Módulo de Servicios de Red e Internet**

Actualmente el concepto de sistema informático ya no implica un sistema aislado, siendo inherente que esté formado por un conjunto de equipos conectados en red. Cualquiera de estos equipos necesitará recursos a los que podrá acceder a través de la red y probablemente compartirá el resultado de su actividad con otros equipos.

Una de las consecuencias de este trabajo en red es la necesidad de mantener y administrar adecuadamente estos sistemas y sus servicios. Este módulo aporta la base de conocimientos que necesitará cualquier técnico en administración de sistemas y redes para desarrollar con éxito su tarea.

En los ciclos de grado superior de Informática, el estudio de los servicios de redes complementa los conocimientos básicos de redes y es una herramienta importante para administrar integralmente un sistema informático.

A lo largo de las diferentes unidades del presente módulo se abordan aspectos tales como la configuración automáticamente los datos de conexión de los equipos y el dominio al que pertenecen. De esta manera se permite que los equipos de la red puedan dirigirse unos a otros y en Internet. También se aborda la puesta en marcha, funcionamiento y mantenimiento de servidores que proporcionen diferentes servicios (como el servicio de transferencia de archivos, contenidos web, correo, impresión ...), y cómo se configura un equipo para actuar de cliente y hacer uso de estos servicios.

### **3. Ubicación, objetivos y contenidos**

#### **1.1 Ubicación del módulo**

El módulo de Servicios de Red e Internet se imparte en el segundo curso del ciclo de Administración de Sistemas informáticos en Red. Con una carga lectiva de 7 sesiones semanales, ampliadas en 1 más al impartirse en modalidad bilingüe ingles.

#### **1.2Objetivos del módulo**

De acuerdo con los criterios de realización de las Unidades de Competencia asociadas al módulo:

- UC0495\_3: Instalar, configurar y administrar el software para gestionar un entorno Web.
- UC0496\_3: Instalar, configurar y administrar servicios de mensajería electrónica.
- UC0497 3: Instalar, configurar y administrar servicios de transferencia de archivos y multimedia.

Así, a partir de las Realizaciones Profesionales podemos establecer los siguientes objetivos para el Módulo de Servicios en Red e Internet:

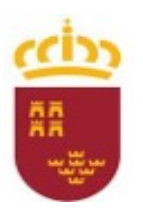

Consejería de Educación, Cultura y Universidades

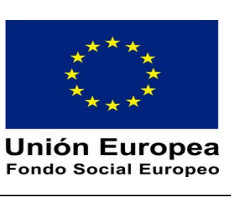

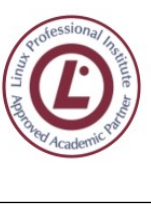

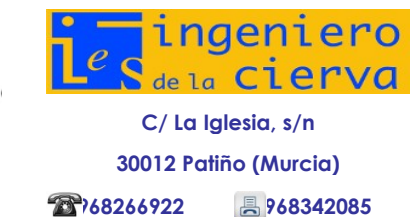

- 1. Instalar y configurar el software de servidor web para permitir el acceso a las informaciones publicadas según las políticas de seguridad de la empresa.
- 2. Instalar y configurar los módulos y extensiones del servidor web para atender funcionalidades añadidas según las necesidades de los lenguajes y herramientas utilizadas en el desarrollo de la información a publicar.
- 3. Administrar y auditar los servicios web para asegurar y optimizar su rendimiento según las necesidades de uso y los planes de explotación de la organización.
- 4. Instalar, configurar y administrar el servidor de aplicaciones y la conexión con sistemas gestores de bases de datos para permitir la ejecución de aplicaciones e interacción con bases de datos según las necesidades de la organización.
- 5. Instalar y configurar los servicios de mensajería electrónica para proporcionar facilidades de intercomunicación a los usuarios según las directivas de la organización.
- 6. Administrar servicios de mensajería electrónica para asegurar la distribución de los mensajes entre usuarios según las políticas de la organización.
- 7. Auditar los servicios de mensajería electrónica para garantizar la calidad del servicio y diagnosticar y solucionar los fallos en el mismo según las necesidades de la organización.
- 8. Instalar, configurar servicios de transferencia de archivos para facilitar el uso de repositorios de información según necesidades de la organización.
- 9. Administrar servicios de transferencia de archivos en función de las necesidades especificadas en el plan de explotación de la organización.
- 10. Instalar, configurar servicios de audio y video de acuerdo con las especificaciones dadas y teniendo en cuenta los anchos de banda disponibles en las líneas de comunicaciones.
- 11. Administrar servicios de audio y vídeo según especificaciones del plan de explotación de la organización y requisitos impuestos por los recursos disponibles.

#### **1.3 Contenidos**

Los contenidos del presente módulo se presentan asociados a cada unidad de trabajo, en el apartado 4 de la presente programación.

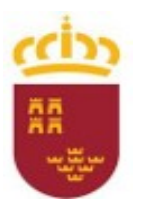

Consejería de Educación, Cultura y Universidades

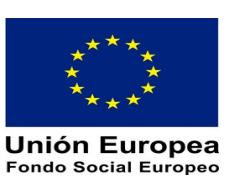

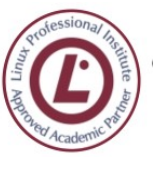

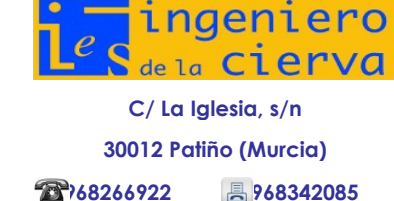

### **4. Unidades de trabajo**

#### **4.1 Unidades de trabajo**

Atendiendo a los contenidos fijados en el Real Decreto 1629/2009, de 30 de octubre, por el que se desarrolla el título de Técnico Superior en Administración de Sistemas Informáticos en Red y en el Currículo establecido por la Comunidad Autónoma de la Región de Murcia, (Orden de 14 de marzo de 2012) podemos establecer la siguiente relación secuenciada de Unidades de Trabajo:

- UT 1. Asignación dinámica de direcciones
- UT 2. Sistema de nombres de dominio
- UT 3. El servicio HTTP.
- UT 4. El servicio de transferencia de archivos (FTP)
- UT 5. Terminal remoto
- UT 6. Proxy y filtrado de contenidos
- UT 7. Los servicios de correo electrónico
- UT 8. Servidores de correo electrónico
- UT 9. Mensajería instantánea
- UT 10. Servicios de audio
- UT 11. Servicios de vídeo
- UT 12. VoIP

#### **4.1.1 UT 1. Asignación dinámica de direcciones**

#### **Objetivos**

- Conocer el funcionamiento de los mecanismos automatizados de configuración de los parámetros de red e identificar las ventajas que proporcionan.
- Ilustrar los procedimientos y pautas que intervienen en una solicitud de configuración de los parámetros de red.
- Instalar un servicio de configuración dinámica de los parámetros de red.
- Preparar el servicio para asignar la configuración básica a los sistemas de una red local.
- Realizar asignaciones estáticas y dinámicas.
- Integrar en el servicio opciones adicionales de configuración.
- Verificar la correcta asignación de los parámetros de red.

#### **Contenidos**

#### **1.1 Funcionamiento de DHCP**

- **1.2 Parámetros de configuración de DHCP**
	- 1.2.1 Parámetros en el servidor
	- 1.2.2 Parámetros en el cliente

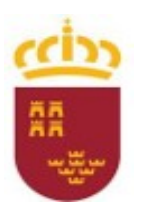

Consejería de Educación, Cultura y Universidades

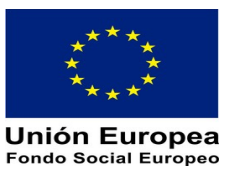

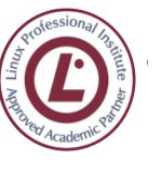

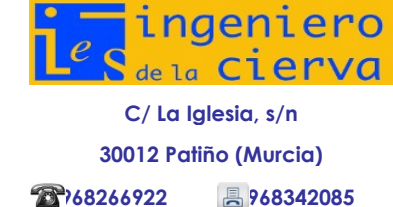

#### **1.3 Configuración de un servidor DHCP**

- 1.3.1 Configuración en Microsoft Windows
- 1.3.2 Configuración en GNU/Linux

#### **1.4. Configuración de los clientes**

- 1.4.1 Configuración del cliente en Microsoft Windows
- 1.4.2 Configuración del cliente en GNU/Linux

#### **1.5 Problemas asociados a DHCP**

- 1.5.1 Problemas con el cortafuegos
- 1.5.2 Problemas con Microsoft Windows Vista/7

#### **1.6 Configuración redundante del servicio DHCP**

1.6.1 Configuración en Linux

#### **1.7 Servicio de DHCP relay**

1.7.1 Configuración en Linux

#### **Tiempo estimado**

15 horas

#### **Actividades de enseñanza-aprendizaje**

- Introducción de los contenidos del capítulo.
- Realización de ejemplos de configuraciones de equipos, tanto del lado del cliente como del lado del servidor.
- Sobre ejemplos reales de configuraciones, realización de casos prácticos de comprobación de configuraciones y resolución de problemas.
- Realización de ejercicios.
- Realización del test de conocimientos y repaso de los conceptos más importantes.

- Describir el funcionamiento de los mecanismos de asignación automática de direcciones.
- Conocer las técnicas de configuración de los servidores DHCP.
- Conocer las técnicas de configuración automática de direcciones en los equipos cliente.
- Describir las medidas a adoptar en caso de un mal funcionamiento del servicio DHCP.

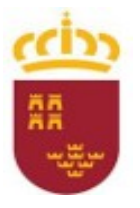

Consejería de Educación, Cultura y Universidades

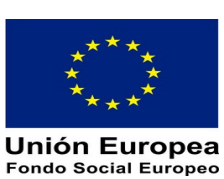

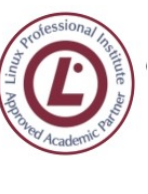

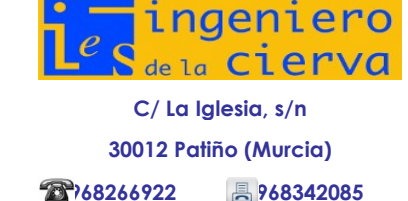

#### **4.1.2 UT 2. Sistema de nombres de dominio**

#### **Objetivos**

- Identificar y describir los escenarios en los que surge la necesidad de un servicio de resolución de nombres.
- Clasificar los principales mecanismos de resolución de nombres.
- Describir la estructura, nomenclatura y funcionalidad de los sistemas de nombres jerárquicos.
- Instalar un servicio jerárquico de resolución de nombres en los sistemas operativos Microsoft Windows y Linux.
- Preparar el servicio para almacenar las respuestas procedentes de servidores de redes públicas y servirlas a los equipos de la red local.
- Añadir registros de nombres correspondientes a una zona nueva, con opciones relativas a servidores de correo y alias.
- Realizar transferencias de zona entre dos o más servidores.
- Comprobar el funcionamiento correcto del servidor y corregir problemas.

#### **Contenidos**

#### **2.1 Introducción**

- **2.2 Registro de un dominio en Internet**
- **2.3 Cuestiones relativas a la seguridad**

#### **2.4 Configuración de un servidor DNS**

- 2.4.1 Instalación en Microsoft Windows
	- 2.4.2 Instalación en GNU/Linux
- 2.4.3 Problemas del servidor DNS

#### **2.5 Configuración de un cliente DNS**

- 2.5.1 Configuración en Microsoft Windows
- 2.5.2 Configuración en GNU/Linux

#### **2.6 Actualización dinámica de DNS**

- 2.5.1 Configuración en Microsoft Windows
- 2.5.2 Configuración en GNU/Linux

#### **2.7 Configuración redundante del servicio DNS**

#### **Tiempo estimado**

#### 15 horas

#### **Actividades de enseñanza-aprendizaje**

- Introducción de los contenidos del capítulo.
- Descripción de la función y estructura del protocolo DNS de Internet.
- Realización de instalaciones de un servidor DNS sobre los sistemas operativos Microsoft Windows y Linux.

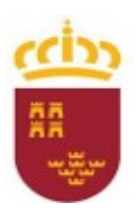

Consejería de Educación, Cultura y Universidades

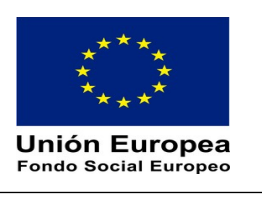

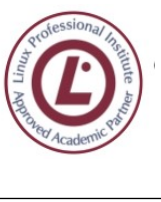

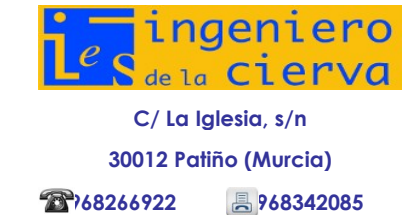

- Configuración de los equipos cliente Microsoft Windows y Linux en el servicio DNS de la red.
- Realización de documentación para la planificación de la instalación del servicio DNS en una red local.
- Configuración de diferentes dominios de Internet proporcionados por diferentes empresas proveedoras, ya sean gratuitos y de pago.
- Realización de ejercicios.
- Realización del test de conocimientos y repaso de los conceptos más importantes.

#### **Criterios de evaluación**

- Describir las funciones principales del protocolo DNS de Internet.
- Reconocer y explicar el funcionamiento del servicio DNS, basados en el modelo clienteservidor.
- Describir los pasos a seguir para realizar la configuración de los equipos cliente en una red con el servicio DNS.
- Configurar un servicio de DNS atendiendo a los requerimientos establecidos.

#### **4.1.3 UT 3. El servicio HTTP**

#### **Objetivos**

- Describir el funcionamiento general del servicio HTTP.
- Describir la terminología relacionada, los principales lenguajes de creación de páginas y las variantes seguras de HTTP.
- Describir el funcionamiento de un servidor virtual.
- Describir las secciones de configuración y la función de los módulos del servidor de código abierto Apache.
- Instalar y configurar los servidores de código abierto Apache, Nginxm así como el servidor propietario IIS.
- Obtener informes de acceso al servicio HTTP.
- Conocer los elementos generales que incluye un cliente HTTP, particularizando en las características de los diferentes navegadores.
- Configurar y utilizar las principales características de los principales clientes HTTP.

#### **Contenidos**

#### **3.1 Funcionamiento del servicio http**

3.1.1 Acceso seguro y utilización de certificados

#### **3.2 Parámetros de configuración del servicio http**

- 3.2.1 Parámetros del servidor
- 3.2.2 Parámetros del cliente

#### **3.3 Configuración del servidor http**

- 3.3.1 Configuración en Microsoft Windows
- 3.3.2 Configuración en GNU/Linux

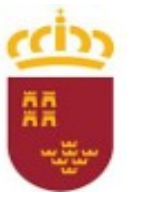

Consejería de Educación, Cultura y Universidades

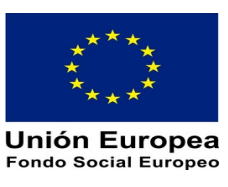

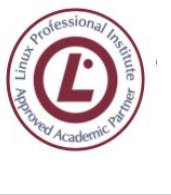

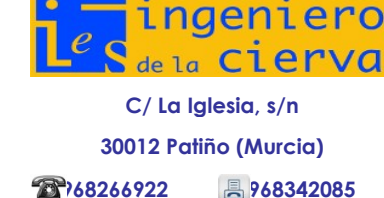

#### **3.4 Configuración del cliente http**

3.4.1 Configuración en Microsoft Windows 3.4.2 Configuración en GNU/Linux

#### **Tiempo estimado**

15 horas

#### **Actividades de enseñanza-aprendizaje**

- Introducción de los contenidos del capítulo.
- Descripción del funcionamiento del protocolo HTTP.
- Introducción a la utilización de certificados.
- Realización de instalaciones de un servidor HTTP sobre los sistemas operativos Microsoft Windows y GNU/Linux.
- Configuración de los programas navegadores en los equipos cliente Microsoft Windows y GNU/Linux.
- Realización de ejercicios.
- Realización del test de conocimientos y repaso de los conceptos más importantes.

#### **Criterios de evaluación**

- Describir el funcionamiento de los protocolos HTTP y HTTPS.
- Describir los pasos a seguir para realizar la configuración de los servidores HTTP y HTTPS.
- Describir los pasos a seguir para realizar la configuración de los equipos cliente en una red con el servicio HTTP y HTTPS.

#### **4.1.4 UT 4. El servicio de transferencia de archivos**

#### **Objetivos**

- Describir el funcionamiento de FTP.
- Identificar sus ámbitos de aplicación.
- Diferenciar la utilización de FTP y TFTP.
- Identificar sus carencias para saber suplirlas.
- **Conocer los parámetros más relevantes de un servidor.**
- Instalar y configurar un servidor FTP.
- **Conocer los parámetros más relevantes de un cliente.**
- Instalar y configurar un cliente FTP.

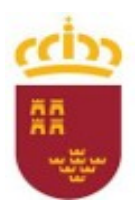

Consejería de Educación, Cultura y Universidades

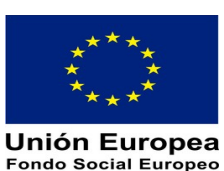

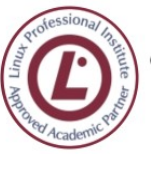

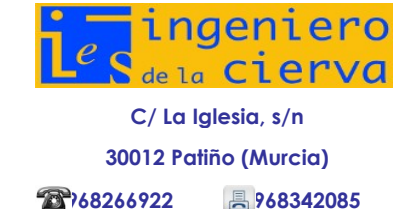

#### **Contenidos**

#### **4.1 Funcionamiento de FTP**

#### **4.2 Parámetros de configuración de FTP**

- 4.2.1 Parámetros en el servidor
- 4.2.2 Parámetros en el cliente

#### **4.3 Configuración de un servidor FTP**

- 4.3.1 Configuración en Microsoft Windows
- 4.3.2 Configuración en GNU/Linux

#### **4.4 Configuración de un cliente**

- 4.4.1 Acceso mediante línea de órdenes
- 4.4.2 Acceso mediante navegador
- 4.4.3 Acceso mediante programas específicos

#### **4.6 Configuración de un cliente TFTP**

- 4.6.1 Configuración en GNU/Linux
- 4.6.2 Instalación de servicios mediante TFTP

#### **Tiempo estimado**

10 horas

#### **Actividades de enseñanza-aprendizaje**

- Introducción de los contenidos del capítulo.
- Repaso de los protocolos involucrados en la transferencia de archivos.
- Instalar y configurar servidores de transferencia de archivos en una red local.
- Instalar y configurar servidores de transferencia de archivos en Internet, habilitando opciones avanzadas de seguridad.
- Instalar y configurar clientes de transferencia de archivos.
- Solucionar problemas relacionados con el funcionamiento de un servidor de transferencia de archivos.
- Realización de ejercicios.
- Realización del test de conocimientos y repaso de los conceptos más importantes.

- Enumerar y describir las funciones principales de los protocolos involucrados en la transferencia de archivos.
- Conocer los mecanismos que permiten aumentar la seguridad en la transferencia de archivos.
- Describir los pasos necesarios en la instalación y configuración de un servidor de transferencia de archivos.
- Describir los pasos necesarios en la configuración de un cliente de transferencia de archivos y las herramientas necesarias.
- Describir los pasos necesarios en la instalación y configuración de un servidor de transferencia de archivos trivial.

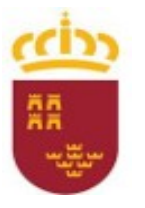

Consejería de Educación, Cultura y Universidades

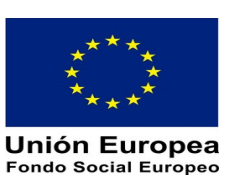

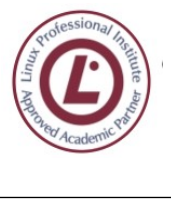

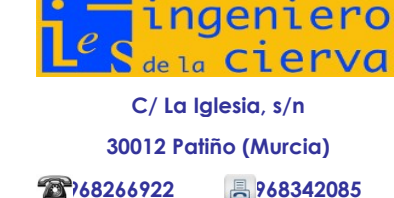

#### **4.1.5 UT 5. Terminal remoto**

#### **Objetivos**

- Describir el funcionamiento general del servicio de acceso remoto.
- Describir los distintos modos de acceso remoto.
- Introducir a la utilización de herramientas, órdenes y protocolos para acceso remoto.
- Aprender a establecer conexiones sobre un sistema remoto para desempeñar tareas administrativas.

#### **Contenidos**

#### **5.1 Funcionamiento del servicio**

- 5.1.1 Telnet (Telematics Network)
- 5.1.2 Rlogin (Remote Login)
- 5.1.3 SSH (Secure Shell)
- 5.1.4 X-Terminal
- 5.1.5 Escritorio remoto VNC
- 5.1.6 Terminal Server
- 5.1.7 Acceso remoto mediante interfaz Web

#### **5.2 Configuración del servicio de acceso remoto**

- 5.2.1 Configuración en Microsoft Windows
- 5.2.2 Configuración en GNU/Linux

#### **5.3 Configuración del cliente de acceso remoto**

- 5.3.1 Configuración en Microsoft Windows
- 5.3.2 Configuración en GNU/Linux

#### **Tiempo estimado**

7 horas

#### **Actividades de enseñanza-aprendizaje**

- Introducción de los contenidos del capítulo.
- Repaso de los protocolos involucrados en un acceso de terminal remoto y acceso remoto.
- Instalar y configurar servidores de terminal remoto y acceso remoto en una red local.
- Instalar y configurar clientes de acceso remoto.
- Solucionar problemas relacionados con el funcionamiento del acceso remoto.
- Realización de ejercicios.
- Realización del test de conocimientos y repaso de los conceptos más importantes.

- Enumerar y describir las funciones principales de los protocolos de terminal remoto y acceso remoto.
- Conocer los mecanismos que permiten aumentar la seguridad en una conexión de terminal remoto o acceso remoto.

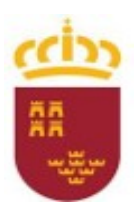

Consejería de Educación, Cultura y Universidades

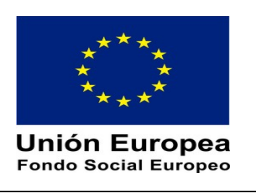

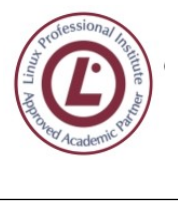

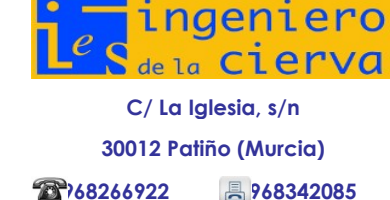

- Describir los pasos necesarios en la instalación y configuración de un servidor de acceso remoto.
- Describir los pasos necesarios en la configuración de un cliente de acceso remoto y las herramientas necesarias.

#### **4.1.6 UT 6. Los servicios proxy y filtrado de contenidos**

#### **Objetivos**

- Describir los servicios de proxy y filtrados de contenidos.
- Conocer los mecanismos que se pueden utilizar para filtrar los contenidos.
- Describir los métodos para filtrar los contenidos mediante listas de control.
- **Implantar un servicio de proxy y filtrado de contenidos.**

#### **Contenidos**

#### **6.1 Introducción**

#### **6.2 El servicio de proxy**

6.2.1 Configuración en Windows

6.2.2 Configuración en GNU/Linux

#### **6.3 El servicio de filtrado de contenidos**

- 6.3.1 Configuración en Windows
- 6.3.2 Configuración en GNU/Linux

#### **Tiempo estimado**

10 horas **Actividades de enseñanza-aprendizaje**

- Introducción de los contenidos del capítulo.
- Introducir el concepto de servicio de proxy.
- Introducir el concepto de servicio de filtrado de contenidos.
- Realizar la configuración de los servidores para controlar el acceso a la red limitando ciertas funcionalidades.
- Realización de ejercicios.
- Realización del test de conocimientos y repaso de los conceptos más importantes.

- Enumerar y describir las funciones principales de los servicios de proxy y filtrado de contenidos.
- Configurar un servicio de proxy atendiendo a los requerimientos propuestos.
- Configurar un servicio de filtrado de contenidos atendiendo a los requerimientos propuestos.

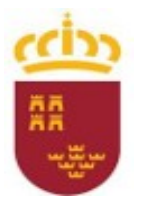

Consejería de Educación, Cultura y Universidades

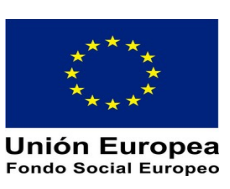

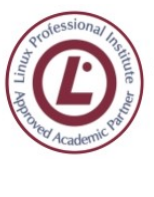

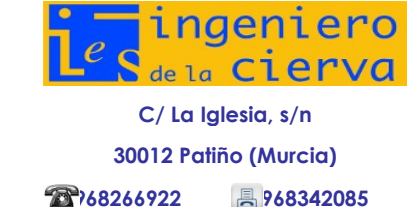

**4.1.7 UT 7. Los servicios de correo electrónico**

#### **Objetivos**

- Describir los diferentes protocolos que intervienen en el envío y recogida del correo electrónico.
- Conocer los mecanismos que se pueden utilizar para mantener la privacidad de los mensajes.
- Describir los métodos para filtrar y eliminar los virus y el correo basura.
- Usar clientes de correo electrónico para enviar y recibir correo.

#### **Contenidos**

#### **7.1 Introducción**

#### **7.2 Protocolos involucrados**

- 7.2.1 Formato de los mensajes
- 7.2.2 Transferencia de correo
- 7.2.3 Seguridad y privacidad
- 7.2.4 Protección frente a virus
- 7.2.5 Correo basura (spam)

#### **7.3 Configuración de un cliente de correo**

- 7.3.1 Configuración en Windows
- 7.3.2 Configuración en GNU/Linux

#### **Tiempo estimado**

10 horas

#### **Actividades de enseñanza-aprendizaje**

- Introducción de los contenidos del capítulo.
- Introducir los protocolos involucrados en la transferencia de correo electrónico, sus funciones, características e interacciones.
- Explicar los problemas a los que se enfrenta un sistema de transferencia de correo electrónico en cuanto a seguridad, privacidad y ataques de virus.
- Realizar la configuración de los equipos clientes en una red donde existen servicios de correo electrónico.
- Realización de ejercicios.
- Realización del test de conocimientos y repaso de los conceptos más importantes.

- Enumerar y describir las funciones principales de los protocolos involucrados en la transferencia de correo electrónico.
- Describir el servicio de correo electrónico con sus características más importantes.
- Enumerar y describir las técnicas utilizadas para mejorar la seguridad.

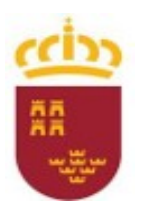

Consejería de Educación, Cultura y Universidades

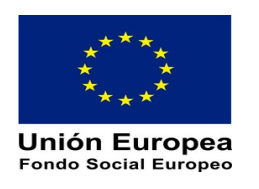

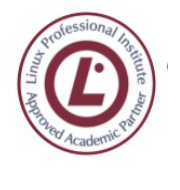

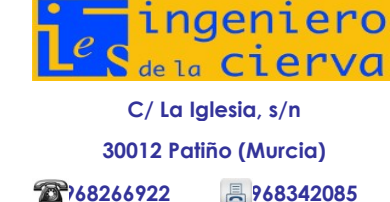

 Conocer otros protocolos necesarios para el buen funcionamiento del servicio de correo electrónico en Internet.

#### **4.1.8 UT 8. Servidores de correo electrónico**

#### **Objetivos**

- Instalar un servidor de correo electrónico.
- Crear cuentas de usuario y verificar el acceso de las mismas.
- Definir alias para las cuentas de correo.
- Aplicar métodos para impedir usos indebidos del servidor de correo electrónico.
- Instalar servicios para permitir la recogida remota del correo existente en los buzones de usuario.

#### **Contenidos**

#### **8.1 Servidores de correo en Microsoft Windows**

- 8.1.1 IIS en Windows Server
- 8.1.2 Microsoft Exchange Server

#### **8.2 Servidores de correo en GNU/Linux**

- 8.2.1 Instalación y configuración del agente Sendmail
- 8.2.2 Instalación y configuración del agente Cyrus

#### **8.3 Problemas y soluciones**

- 8.3.1 Problemas relacionados con el DNS
- 8.3.2 Problemas relacionados con los puertos del servidor
- 8.3.3 Problemas con Sendmail
- 8.3.4 Problemas con Cyrus

#### **Tiempo estimado**

15 horas

#### **Actividades de enseñanza-aprendizaje**

- Repaso de los protocolos involucrados en la transferencia de correo electrónico.
- Introducción de los contenidos del capítulo.
- Instalar y configurar servidores de correo electrónico en una red local, permitiendo el intercambio de mensajes entre ellos.
- Instalar y configurar servidores de correo en Internet, permitiendo el intercambio de mensajes con otros servidores ya existentes.
- Solucionar problemas relacionados con el funcionamiento de un servidor de correo electrónico.
- Realización de ejercicios.
- Realización del test de conocimientos y repaso de los conceptos más importan.

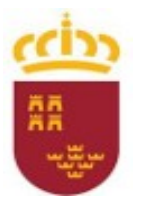

Consejería de Educación, Cultura y Universidades

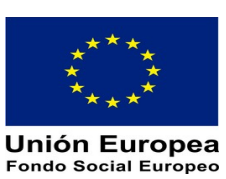

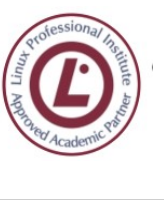

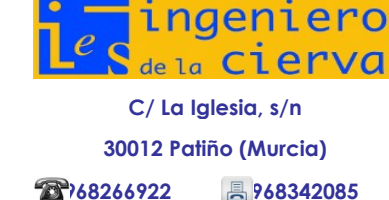

#### **Criterios de evaluación**

- Definir los protocolos involucrados en la transferencia del correo entre los servidores y los clientes.
- Describir los diferentes pasos que se deben realizar para instalar y configurar un servidor de correo electrónico en una red local.
- Describir los diferentes pasos que se deben realizar para instalar y configurar un servidor de correo electrónico en Internet.

#### **4.1.9 UT 9. Mensajería instantánea**

#### **Objetivos**

- Describir los servicios de mensajería instantánea.
- Explicar los diferentes protocolos utilizados en los servicios de mensajería instantánea.
- Instalar y configurar el servicio de mensajería instantánea.
- Utilizar clientes gráficos y de texto de mensajería instantánea.
- Crear cuentas de usuario y verificar el acceso a los servicios de mensajería instantánea.

#### **Contenidos**

#### **9.1 Introducción**

#### **9.2 Tipos de Servicios De Mensajería Instantánea**

- 9.2.1 IRC
- 9.2.2 XMPP
- 9.2.3 OSCAR
- 9.2.4 Windows Live Messenger
- 9.2.5 Skype

#### **9.3 Clientes de mensajería instantánea**

- 9.3.1 Pidgin
- 9.3.2 Google Talk
- 9.3.3 Windows Live Messenger
- 9.3.4 Skype
- 9.3.5 Clientes IRC

#### **9.4 Servidores de mensajería instantánea**

- 9.4.1 Instalación y configuración de un servidor XMPP
- 9.4.2 Instalación y configuración de un servidor IRC

#### **Tiempo estimado**

10 horas **Actividades de enseñanza-aprendizaje**

- Introducción de los contenidos del capítulo.
- Descripción del funcionamiento de los servicios de mensajería instantánea.
- Descripción de los protocolos de mensajería más utilizados en la actualidad.

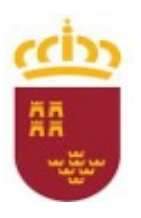

Consejería de Educación, Cultura y Universidades

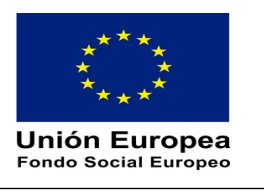

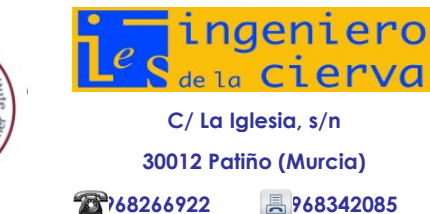

- Utilización de los clientes de mensajería instantánea más conocidos.
- Descripción de los pasos a seguir para configurar y administrar un servidor de mensajería instantánea.
- Realización de ejercicios.
- Realización del test de conocimientos y repaso de los conceptos más importantes.

#### **Criterios de evaluación**

- Describir el funcionamiento de los protocolos de mensajería más utilizados en la actualidad.
- Definir las características que debe cumplir un programa cliente de mensajería instantánea.
- Describir los pasos a seguir para realizar la configuración de los equipos cliente del servicio de mensajería instantánea.
- Identificar los parámetros de configuración necesarios para acceder a los servicios de mensajería desde un programa cliente.
- Describir los pasos a seguir para realizar la instalación configuración de los servidores de mensajería instantánea.

#### **4.1.10 UT 10. Servicios de audio**

#### **Objetivos**

- Entender el funcionamiento general del servicio de audio.
- Conocer la terminología empleada en torno al servicio de audio.
- Distinguir las distintas formas de difusión del audio, especialmente el streaming.
- Describir las características de los principales formatos de audio.
- Introducir la tecnología streaming.
- Conocer la forma de suscribirse a reproducciones grabadas o podcast.
- Instalar y configurar los servicios de audio Windows Media Services y/o Icecast.
- Conocer distinto software de reproducción de audio y la forma de acceder a servidores de audio.

#### **Contenidos**

#### **10.1 Funcionamiento del servicio**

**10.2 Formatos de audio** 10.2.1 MP3 10.2.2 Ogg Vorbis 10.2.3 MIDI 10.2.4 WAVE o WAV 10.2.5 AAC 10.2.6 WMA 10.2.7 Real Audio

Consejería de Educación, Cultura y Universidades

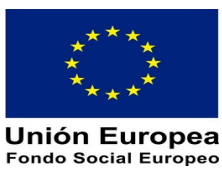

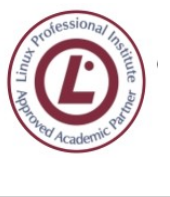

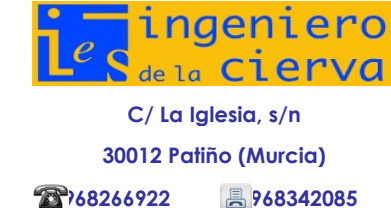

#### **10.3 Streaming**

### **10.4 Sindicación y suscripción de audio. podcast**

#### **10.5 Configuración del servidor**

10.5.1 Configuración en Microsoft Windows

#### 10.5.2 Configuración en GNU/Linux **10.6 Configuración de un cliente**

10.6.1 Configuración en Microsoft Windows 10.6.2 Configuración en GNU/Linux

#### **Tiempo estimado**

10 horas

#### **Actividades de enseñanza-aprendizaje**

- Introducción de los contenidos del capítulo.
- Realizar una introducción a los protocolos que intervienen en el servicio de audio.
- Realizar una introducción a los formatos más utilizados en el servicio de audio.
- Realización de ejemplos de configuraciones de equipos del lado del servidor y acceso con el software de los equipos cliente a los servidores previamente configurados.
- Realización de ejemplos de acceso con software cliente para suscripción y escucha de podcast.
- Realización de ejercicios.
- Realización del test de conocimientos y repaso de los conceptos más importantes.

#### **Criterios de evaluación**

- Describir el funcionamiento de los mecanismos de distribución de audio.
- Reconocer los distintos formatos utilizados en la distribución de audio.
- Conocer las técnicas de configuración de los servidores de audio.
- Conocer el software utilizado y la forma de reproducir audio en equipos cliente.
- Conocer las técnicas para la suscripción y sindicación de audio.

#### **4.1.11 UT 11. Servicios de vídeo**

#### **Objetivos**

- Comprender el funcionamiento del servicio de vídeo así como la terminología empleada.
- Establecer puntos comunes con el servicio de audio.
- Describir las propiedades que caracterizan a una imagen.
- **Conocer los principales formatos para imágenes y vídeos.**
- Entender los fundamentos sobre videoconferencia y conocer distintas herramientas para su utilización.
- Instalar y configurar un servicio de vídeo streaming en directo.
- Conocer software de reproducción de vídeo para acceder a un servicio de vídeo.

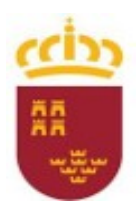

Consejería de Educación, Cultura y Universidades

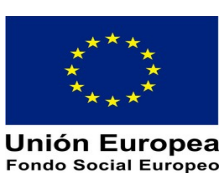

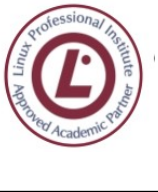

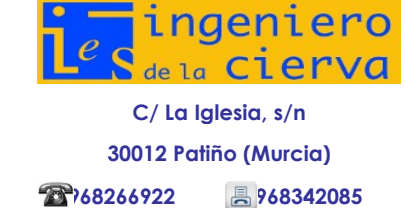

#### **Contenidos**

#### **11.1 Funcionamiento del servicio**

#### **11.2 Formatos de imagen**

- 11.2.1 Características de las imágenes de mapa de bits
- 11.2.2 Formato de los archivos de mapa de bits
- 11.2.3 Formato de los archives de imágenes vectoriales

#### **11.3 Formatos de vídeo**

- 11.3.1 MPEG 11.3.2 AVI 11.3.3 ASF 11.3.4 WMV 11.3.5 MKV 11.3.6 Quicktime 11.3.7 Real Video 11.3.8 Flash Video
- 11.3.9 Ogg u Ogv
- 11.3.10 DV

#### **11.4 Compresión de vídeo**

#### **11.5 Videoconferencia**

11.5.1 Videoconferencia mediante navegador web

#### **11.6 Configuración del servidor**

11.6.1 Configuración en Microsoft Windows

11.6.2 Configuración en GNU/Linux

#### **11.7 Configuración de un cliente**

11.7.1 Configuración en Microsoft Windows

11.7.2 Configuración en GNU/Linux

#### **Tiempo estimado**

10 horas

#### **Actividades de enseñanza-aprendizaje**

- Descripción del funcionamiento general del servicio de vídeo mostrando el estrecho vínculo que le une al servicio de audio.
- Enumeración de los distintos tipos de imágenes y formatos de vídeo así como los parámetros que los representan.
- Descripción de la forma de establecer videoconferencias entre dos o más interlocutores.
- Descripción de los diferentes pasos que se deben realizar para instalar y configurar un servicio de vídeo.
- Descripción de los pasos a seguir para acceder a un servidor de difusión de vídeo desde un equipo cliente.

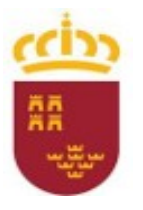

Consejería de Educación, Cultura y Universidades

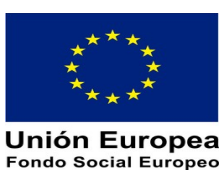

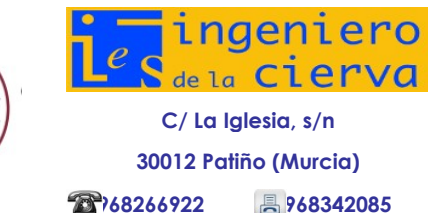

#### **Criterios de evaluación**

- Describir el funcionamiento de los mecanismos de distribución de vídeo.
- Conocer los distintos formatos empleados para almacenamiento de imágenes y así como de vídeos.
- Conocer las posibles formas de llevar a cabo una videoconferencia y describir los pasos para llevarla a cabo.
- Conocer las técnicas de configuración de los servidores de vídeo.
- Conocer el software utilizado y la forma de reproducir vídeo en equipos cliente..

#### **4.1.12 UT 12. VoIP**

#### **Objetivos**

- Comprender el funcionamiento de la telefonía tradicional.
- Entender en general el funcionamiento de la tecnología VoIP así como los protocolos utilizados para hacerla efectiva.
- Distinguir los factores que influyen para obtener conversaciones de calidad e identificar algunas de las acciones para mejorarla.
- Conocer los elementos principales en un sistema de telefonía VoIP y la función que desempeña cada uno.
- Aprender a configurar clientes de telefonía VoIP para comunicarse mediante PBX.
- Entender las características y posibilidades del PBX software 3CX y Asterisk.
- Utilizar un PBX software para crear extensiones para los clientes.

#### **Contenidos**

#### **12.1 Telefonía tradicional**

- 12.1.1 Pública
- 12.1.2 Privada
- 12.2 funcionamiento de voip
- 12.2.1 Codecs
- 12.2.2 Transporte y control de la transmisión
- 12.2.3 Señalización
- 12.2.4 Direccionamiento
- 12.2.5 QoS (Quality of Service o Calidad del Servicio)

#### **12.3 Elementos VoIP**

- 12.3.1 Redes de telefonía cableadas
- 12.3.2 Redes de telefonía inalámbricas
- 12.3.3 ATA (Analog Telephone Adaptor o Adaptador Telefónico Analógico)
- 12.3.4 Gateways o Pasarelas VoIP
- 12.3.5 Terminales
- 12.3.6 PBX

#### **12.4 Configuración de un PBX**

12.4.1 Configuración de 3CX en Microsoft Windows

12.4.2 Configuración de Asterisk con FreePBX en GNU/Linux

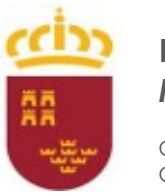

Consejería de Educación, Cultura y Universidades

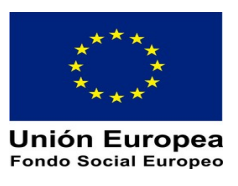

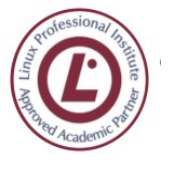

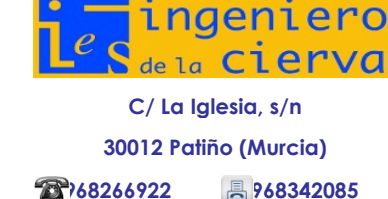

#### **12.5 Configuración de un cliente VoIP**

12.5.1 Configuración en Microsoft Windows 12.5.2 Configuración de un cliente en GNU/Linux

#### **Tiempo estimado**

15 horas

#### **Actividades de enseñanza-aprendizaje**

- Introducción de los contenidos del capítulo.
- Descripción de los equipos y servicios necesarios para la configuración de un servicio VoIP.
- Describir la configuración de un PBX.
- Explicar los pasos en la configuración de un cliente VoIP.
- Solucionar problemas relacionados con el servicio VoIP.
- Realización de ejercicios.
- Realización del test de conocimientos y repaso de los conceptos más importantes.

#### **Criterios de evaluación**

- Enumerar y describir los equipos, protocolos y líneas de comunicación utilizados por el servicio VoIP.
- Describir los pasos necesarios en la instalación y configuración de un PBX.
- Describir los pasos necesarios en la instalación y configuración de un cliente VoIP.

### **4.2 Mínimos exigibles**

Para que el alumno obtenga la calificación de apto, esto es, un 5 o suficiente deberá haber adquirido las realizaciones profesionales (RP) del módulo. Para ello el alumno deberá demostrar capacidad suficiente para:

- RP01: Instalar y configurar el software de servidor web para permitir el acceso a las informaciones publicadas según las políticas de seguridad de la empresa.
- RP02: Instalar y configurar los módulos y extensiones del servidor web para atender funcionalidades añadidas según las necesidades de los lenguajes y herramientas utilizadas en el desarrollo de la información a publicar.
- RP03: Administrar y auditar los servicios web para asegurar y optimizar su rendimiento según las necesidades de uso y los planes de explotación de la organización.
- RP04: Instalar, configurar y administrar el servidor de aplicaciones y la conexión con sistemas gestores de bases de datos para permitir la ejecución de aplicaciones e interacción con bases de datos según las necesidades de la organización.
- RP05: Instalar y configurar los servicios de mensajería electrónica para proporcionar facilidades de intercomunicación a los usuarios según las directivas de la organización.

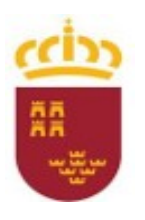

Consejería de Educación, Cultura y Universidades

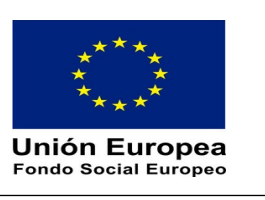

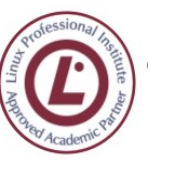

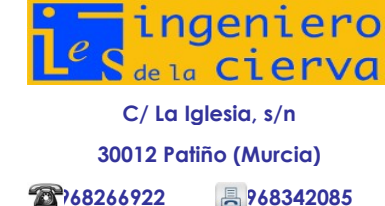

- RP06: Administrar servicios de mensajería electrónica para asegurar la distribución de los mensajes entre usuarios según las políticas de la organización.
- RP07: Auditar los servicios de mensajería electrónica para garantizar la calidad del servicio y diagnosticar y solucionar los fallos en el mismo según las necesidades de la organización.
- RP08: Instalar, configurar servicios de transferencia de archivos para facilitar el uso de repositorios de información según necesidades de la organización.
- RP09: Administrar servicios de transferencia de archivos en función de las necesidades especificadas en el plan de explotación de la organización.
- RP10: Instalar, configurar servicios de audio y video de acuerdo con las especificaciones dadas y teniendo en cuenta los anchos de banda disponibles en las líneas de comunicaciones.
- RP11: Administrar servicios de audio y vídeo según especificaciones del plan de explotación de la organización y requisitos impuestos por los recursos disponibles.

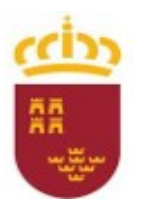

Consejería de Educación, Cultura y Universidades

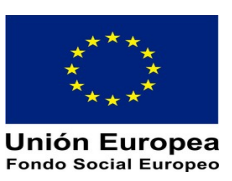

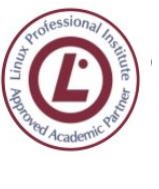

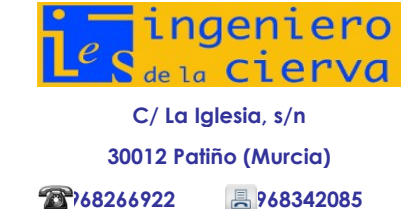

### **5. Distribución temporal**

Seguidamente se indica una propuesta de distribución temporal. Teniendo en cuenta el carácter de abierta y flexible que debe regir el desarrollo de cualquier programación y en aras de adaptarse a las necesidades del alumnado que puedan plantearse a lo largo del curso, esta distribución puede sufrir variaciones.

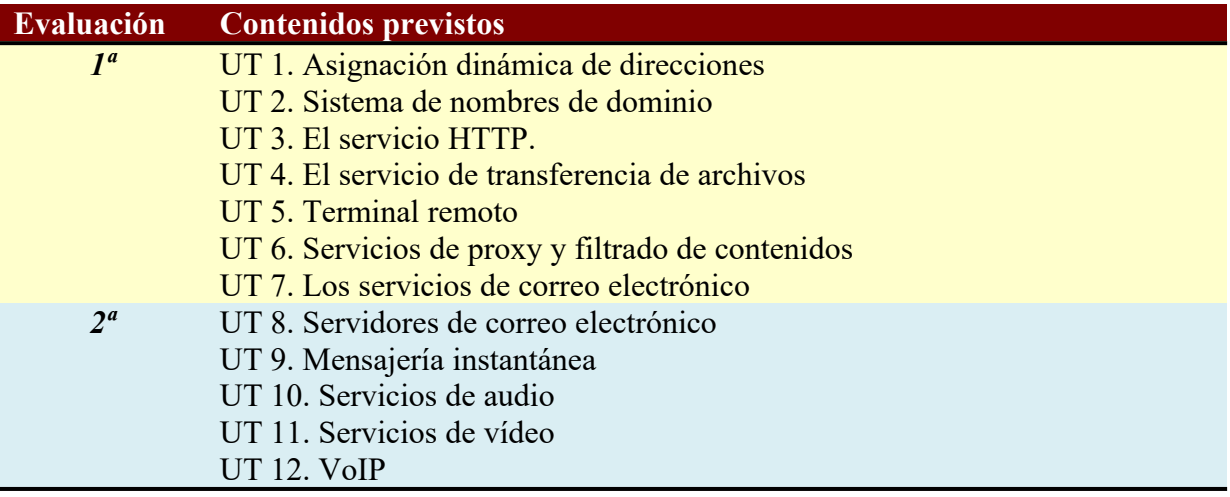

### **6. Metodología didáctica**

#### **6.1 Metodología didáctica**

La metodología didáctica favorecerá, mediante la integración de los contenidos científicos tecnológicos y organizativos una visión global y coordinada de los procesos productivos en los que debe intervenir el alumnado.

En la parte de descripción general de la programación del Ciclo Formativo de Administración de Sistemas Informáticos en Red, queda descrita de forma pormenorizada la metodología didáctica aplicada.

#### **6.2 Modalidad bilingüe**

El presente módulo se imparte en modalidad bilingüe (inglés). De acuerdo con la resolución de la Consejería de Educación, Formación y Empleo de 29 de diciembre de 2009 sobre el desarrollo de programas bilingües, al menos el 75% del módulo se desarrollará en lengua inglesa.

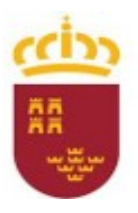

Consejería de Educación, Cultura y Universidades

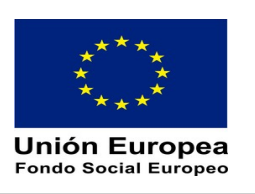

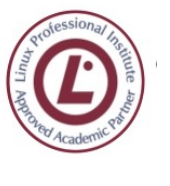

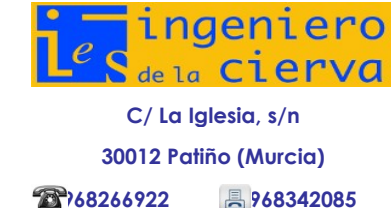

### **7. Materiales, recursos y espacio docente**

### **7.1 Materiales y recursos didácticos**

Los materiales y recursos que se utilizarán este curso son:

#### **Espacios:**

- El aula del ciclo formativo
- Espacios comunes del centro: Biblioteca del centro, patio de recreo, etc.

#### **Tiempos:**

- El horario indicado en el horario oficial del centro.
- Dentro de este horario se realizarán la mayoría de las actividades.

#### **Materiales:**

#### *Hardware*

- Cableado, conmutadores/routers, y tarjetas de red.
- Equipos servidores de red.
- Equipos estación de trabajo.
- Impresoras láser y/o de inyección de tinta.

#### *Software*

- Sistema operativo de red (Windows 2008 Server/Linux)
- Sistema operativo de estación (Windows  $7 y/\sigma 8$ )
- Software de ofimática.
- Software de tratamiento de imágenes.
- Aplicaciones OpenSource de servicios de Internet, de cliente y/o servidor.

#### *Elementos auxiliares*

- Pizarra.
- Cañón para presentaciones.
- Acceso a redes exteriores (Internet).
- Plataforma virtual del IES (moodle.iescierva.net).

#### **Recursos complementarios:**

El profesor utilizará el aula virtual del centro, como herramienta de distribución de contenidos, así como para realizar las labores de autorización telemática y seguimiento del alumnado.

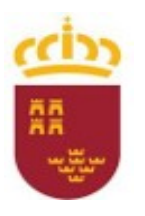

Consejería de Educación, Cultura y Universidades

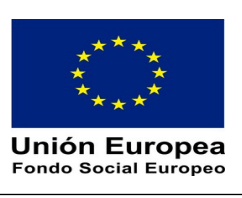

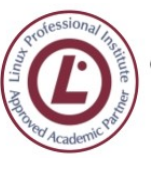

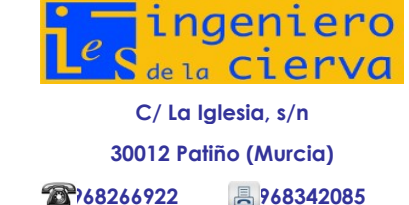

#### **7.2 Distribución del espacio y el tiempo docente**

El tipo de organización de aula adoptado corresponde con el tipo A descrito en la programación general del Ciclo.

**Organización tipo A**: con los equipos de los alumnos situados en filas paralelas a la mesa del profesor, dejando un pasillo intermedio para el acceso a cada una de las filas.

Se requiere el uso intensivo del proyector y, en su caso, de la PDI para las explicaciones docentes.

Se solicita la agrupación de las sesiones de clase en bloques de al menos 2 horas seguidas, pues está comprobado que en módulos de tipo informático agrupaciones de menor duración no son prácticas.

Los alumnos utilizarán las estaciones de trabajo de la red a razón un alumno por estación. Excepcionalmente, y siempre de forma temporal, podrá haber dos alumnos por equipo. Se procurará en este caso que ambos alumnos realicen de manera rotativa todas las tareas prácticas sin que se establezcan especializaciones funcionales y, en general, situaciones en las que el uso de un equipo por parte de los dos alumnos sea desigual lo que seguramente impediría a alguno de ellos o a ambos, adquirir todas las capacidades propuestas.

Parte de las sesiones prácticas se desarrollarán en el taller de prácticas, atendiendo a la disponibilidad del mismo.

#### **7.3 Apoyos del profesorado**

Este módulo no tiene contemplados apoyos del profesorado.

#### **7.4 Usos del aula taller y otros espacios comunes**

En cuanto a las normas de uso y seguridad se aplicará lo dispuesto en la programación general. Además, se especificará un cuadrante ubicado el taller con la planificación de ocupación de la misma.

### **8. Medidas para estimular el interés y el hábito de lectura y la capacidad del alumno para expresarse correctamente**

Se aplicará lo dispuesto en la programación general del ciclo.

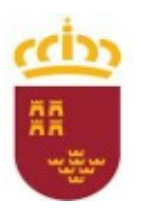

Consejería de Educación, Cultura y Universidades

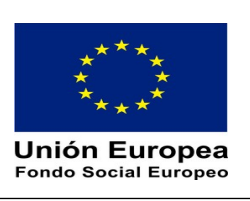

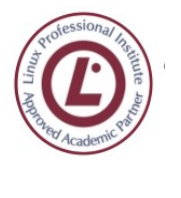

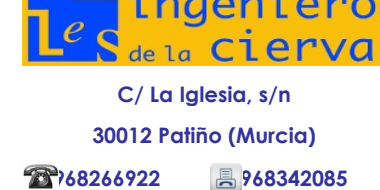

### **9. Criterios, procedimientos e instrumentos de evaluación**

Como norma general se aplicará lo dispuesto en la programación general del ciclo.

### **9.1 Criterios de calificación**

Se aplicará el siguiente modelo:

#### **9.1.1 Modelo de calificación**

- La calificación de cada alumno será realizada sobre la base de:
	- La correcta asimilación de las materias impartidas. Demostrada en las pruebas objetivas y realización de las prácticas propuestas.
	- Participación e intervención en las cuestiones o debates planteados en clase, ya sea de forma presencial y/o virtual.
	- La realización satisfactoria durante el curso de los trabajos propuestos por el profesor.
	- Las pruebas de examen podrán ser de redacción libre, de respuesta corta, de tipo test o de desarrollo práctico con un ordenador.
- La participación se medirá en base a las aportaciones e intervenciones que cada alumno realice, ya sea de forma presencial y/o virtual. Se evaluarán las aportaciones que realice a las preguntas planteadas, su capacidad de relacionar conceptos entre sí, y a su capacidad de buscar y manejar información novedosa, no limitándose únicamente a lo visto en el aula.
- La calificación final tendrá una cuantificación numérica entre 1 y 10, sin decimales. Se considerarán como positivas las comprendidas entre 5 y diez, y negativas las restantes.
- Se realizarán pruebas escritas a lo largo del curso que tendrán carácter eliminatorio, siempre y cuando se superen con una calificación igual o superior a 5 y se hayan presentado los trabajos relativos a las unidades de que se compone el examen, habiendo obtenido igualmente una calificación igual o superior a 5 en los mismos. La recuperación de estas pruebas se hará en un examen que se realizará al final de cada evaluación, donde cada alumno se presentará de aquellas partes teórico-prácticas que no haya superado. Cada una de las partes que conforman las pruebas escritas se evaluará independientemente de las anteriores, por lo que la superación de una prueba (teniendo en cuenta que también se haya superado sus respectivas prácticas) no implica la superación de las anteriores, y por tanto cada prueba no superada tendrá su correspondiente examen de recuperación. Siendo necesario aprobarlas todas para poder aprobar la evaluación.
- La calificación de cada trimestre se calculará a partir de las notas de las pruebas escritas y los ejercicios prácticos de acuerdo a la cuantificación anteriormente indicada y teniendo en cuenta la ponderación que el profesor determine para cada prueba escrita o ejercicio práctico. Este cálculo se realizará siempre y cuando el alumno tenga una evaluación positiva en todas las pruebas escritas y ejercicios prácticos.

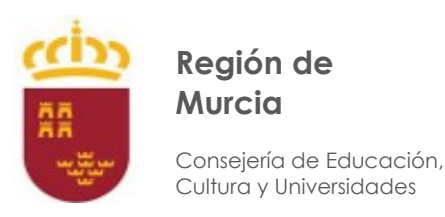

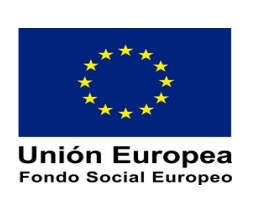

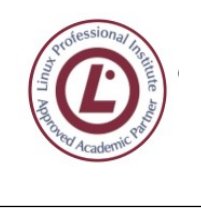

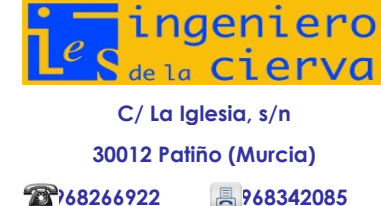

- La evaluación de alguna de las partes podrá hacerse mediante la realización de trabajos en clase, siempre y cuando así lo determine el profesor.
- El módulo podrá incluir la realización de un proyecto que se evaluará mediante la presentación de un trabajo a determinar por el profesor. La evaluación de este trabajo tendrá una calificación de 1 a 10, considerándose aprobados a aquellos alumnos que tengan una nota igual o superior a 5. Para aquellos alumnos que no lo hayan aprobado deberán presentar un proyecto de recuperación que tendrá una calificación máxima de 5, siendo necesario para la superación una calificación de 5. La no superación del proyecto supondrá la suspensión del módulo.
- La calificación resultante se obtendrá aplicando la siguiente expresión matemática:

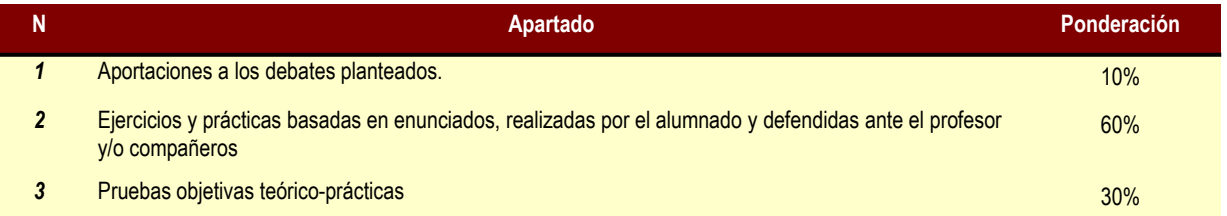

- **Es obligatorio la presentación de todas las prácticas propuestas** durante el curso para poder ser evaluado positivamente en cada sesión de evaluación. Las pruebas prácticas deberán ser entregadas en el plazo fijado por el profesor. Si se entregasen fuera de plazo, se calificarán sobre un máximo de 5 puntos sobre diez, si se entregan con un día de retraso, con 4 sobre diez si son dos los días de retraso y así consecutivamente. En caso de entregar la práctica con más de 5 días de retraso será considerada como entregada, pero calificada con un cero. Los alumnos deberán utilizar la plataforma virtual del centro (moodle.iescierva.net) para la entrega de los trabajos propuestos atendiendo a los tiempos establecidos para ello.
- La **detección de cualquier plagio** en los trabajos propuestos, conllevará la anulación de todos los trabajos presentados desde el principio de curso, con la pérdida de la calificación asociada, debiendo el alumno someterse a una prueba en la que demuestre que ha adquirido los resultados de aprendizaje asociados a las prácticas propuestas.
- Si un alumno no supera algún trimestre, tendrá derecho a una prueba de recuperación de los contenidos de ese trimestre. Esta prueba se realizará al final del trimestre.

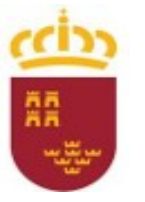

Consejería de Educación, Cultura y Universidades

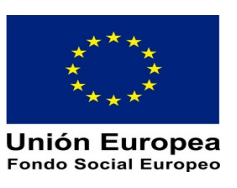

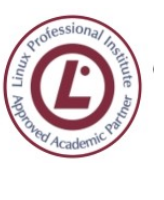

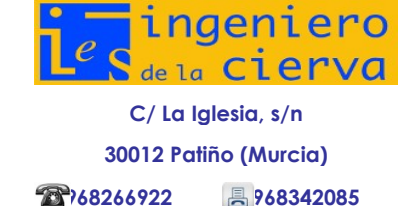

#### **9.2 Cálculo de la calificación final**

Atendiendo a la programación general, se aplicará el modelo 5 descrito en la misma.

#### **9.2.1 Modelo de cálculo de la calificación final**

La calificación de cada evaluación será calculada como la media aritmética ponderada de todas las notas obtenidas y acumulas durante dicha evaluación. La ponderación de cada evaluación es la ponderación por defecto establecida en la programación general del ciclo, siendo del 0,5% por evaluación.

La calificación final será la media simple de la obtenida en cada una de las evaluaciones, y teniendo en cuenta que solamente será positiva si se han superado positivamente todas las evaluaciones.

#### **9.3 Recuperación**

Las actividades de recuperación se adaptarán a las necesidades educativas de los alumnos/as, debiéndose de ajustarse a los objetivos no superados por estos. Estas actividades serán similares a las realizadas por los alumnos, durante el desarrollo normal del curso.

Atendiendo a la programación general, se aplicará el método 2 descrito en la misma.

#### **9.3.1 Modelo de recuperación de los aprendizajes**

Los alumnos deberán superar las pruebas de contenidos teóricos y prácticos, así mismo deberán presentar todos los trabajos que el profesor le solicite y que podrán no ser los mismos que para el resto de alumnos.

La ponderación de cada una de las partes: Pruebas teórico-prácticas y Prácticas, la establecerá el profesor dependiendo de aquellas partes que el alumno no haya superado a lo largo del curso, siendo obligatoria la presentación de ambas partes y un mínimo de 5 en cada una de ellas para hacer la media ponderada

El alumno deberá contactar con el profesor para el establecimiento de las prácticas a realizar con una antelación mínima de un mes antes del examen.

Si el profesor lo estima conveniente, la evaluación podrá realizarse solamente mediante pruebas teórico-practicas o la realización de una práctica siendo por tanto su ponderación del 100%.

#### **9.4 Pérdida de la evaluación continua**

Para aquellos alumnos que hayan perdido el derecho a la evaluación continua y de acuerdo con la Orden de 1 de junio de 2006 (BORM, 22 de junio de 2006), se deberán someter a una

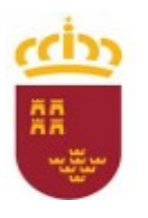

Consejería de Educación, Cultura y Universidades

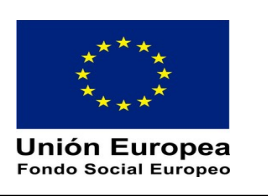

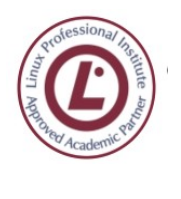

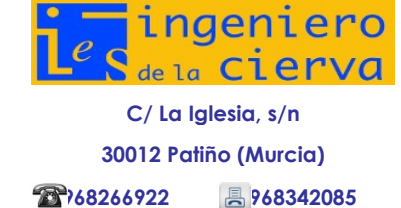

evaluación extraordinaria donde deberán demostrar poseer los conocimientos teóricos y prácticos mínimos exigidos.

En el caso de este módulo, los mínimos y criterios de evaluación a aplicar en la evaluación extraordinaria a la que se refiere el párrafo anterior serán los recogidos en cada una de las unidades de trabajo, es decir exactamente los mismos que se consideren mínimos en la evaluación ordinaria. Además, el alumno deberá presentar correctamente terminados todos los ejercicios, trabajos y proyectos que se hayan propuesto para su realización al resto de la clase. La única diferencia pues será la evaluación de las actuaciones realizadas en clase, que por razones obvias no podrá ser llevada a cabo.

Se entiende que esta pérdida del derecho a evaluación continua y la correspondiente evaluación extraordinaria se podrán aplicar evaluación por evaluación, es decir, el alumno podrá perder el derecho a evaluación en la primera, segunda o tercera, aplicándosele la correspondiente prueba extraordinaria, que no diferirá de las pruebas ordinarias, ejercicios y trabajos que se exijan al resto de los alumnos.

Para los alumnos cuyas faltas de asistencia estén debidamente justificadas o cuya incorporación al centro se produzca una vez iniciado el curso, o que hayan rectificado de forma fehaciente su actitud absentista, se aplicarán exactamente los mismos criterios que para el alumnado normal, estableciéndose como plan de recuperación la realización de todos los ejercicios y prácticas propuestos al resto de los alumnos. No obstante, la parte de debate en el aula, correspondiente a la fase de ausencia, no podrá ser tenida en cuenta para evaluar/calificar. En cuanto al refuerzo y apoyo a los alumnos que presenten discapacidades superables, se debe establecer un análisis y diagnóstico preciso e individual para cada caso, por lo que es ocioso intentarlo desde algo tan genérico como es el proceso de programación.

#### **9.5 Convocatoria extraordinaria**

La evaluación y calificación extraordinaria tendrá lugar, en las fechas establecidas por las instrucciones de la Dirección General de Formación Profesional e Innovación Educativa sobre aplicación de las normas de evaluación y calificación de los ciclos formativos.

Para superar este módulo en la convocatoria extraordinaria, es necesario presentar todos los trabajos prácticos que se hayan propuesto durante el curso, así como superar una prueba que tendrá una estructuración similar a la prueba ordinaria. La citada prueba se realizará en el puesto de trabajo habitual de todo el curso y su valoración, a efectos de calificación, representará la nota global del módulo.

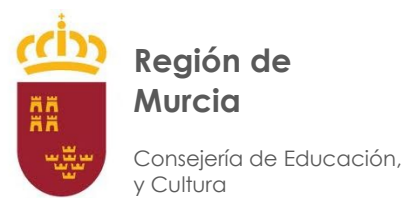

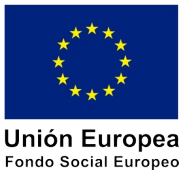

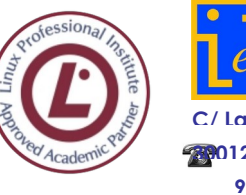

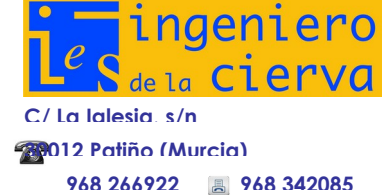

#### **9.6 Promoción**

De acuerdo con la normativa vigente, antes de acceder a la realización del módulo de FCT el alumnado de Ciclos Formativos de Grado Medio o Superior deberá haber alcanzado un determinado nivel de competencias profesionales en el centro docente.

El acceso a este módulo se producirá cuando:

El alumno o alumna tenga una evaluación positiva en los restantes módulos profesionales del Ciclo Formativo que cursa en el centro docente, salvo el módulo de proyecto.

#### **9.7 Evaluación de la práctica docente**

Atendiendo a la programación general del Ciclo, se aplicará lo descrito en la misma.

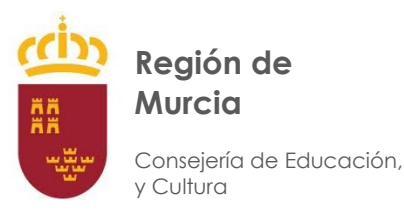

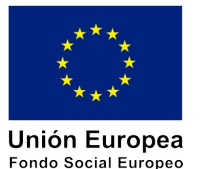

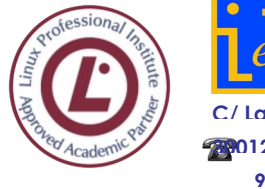

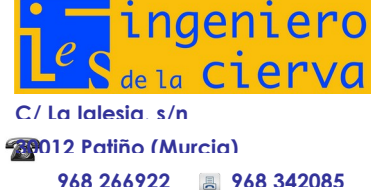

### **10. Alumnos de segundo curso con el módulo pendiente**

Los alumnos que no superen el módulo en la convocatoria ordinaria, deberán presentarse a la convocatoria extraordinaria. Durante el tercer trimestre deberán someterse a un plan personalizado de actividades de recuperación establecidas, que serán dispuestas en el aula virtual, del mismo tipo y forma que las que han realizado el resto de compañeros del módulo.

### **11. Atención a la diversidad**

Como norma general se aplicará lo establecido para este apartado en la programación general del Ciclo.

### **12. Prevención de Riesgos laborales**

Como norma general se aplicará lo establecido para este apartado en la programación general del Ciclo.

### **13. Interdisciplinariedad**

Como norma general se aplicará lo establecido para este apartado en la programación general del Ciclo.

### **14. Transversalidad**

Como norma general se aplicará lo establecido para este apartado en la programación general del Ciclo.

### **15. Actividades extraescolares**

Estas actividades se relacionan con los contenidos del módulo y son las aprobadas para el Departamento de Informática. Así, para el presente curso 2018/2019 se ha establecido la participación en la Olimpiada Informática de FP, de la CARM contenidos de las UT1-UT8) y la visita al Sicarm, PCComponentes u otras instalaciones (contenidos de la UT1-UT8) donde los sistemas/procesos informáticos constituyan el soporte de su funcionamiento. La participación en dichas actividades estará en función de la demanda presentada por los alumnos, y de su aceptación por los centros receptores.

### **16. Uso de las TIC**

Al tratarse de módulos de un ciclo formativo de Informática, con contenidos, procedimientos, etc., totalmente inmersos dentro del ámbito de las Tecnologías de la Información y las Comunicaciones, podemos decir que prácticamente el cien por cien de su desarrollo se hace con utilización plena y sistemática de este tipo de tecnologías y recursos.

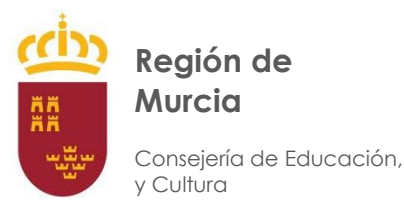

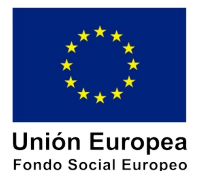

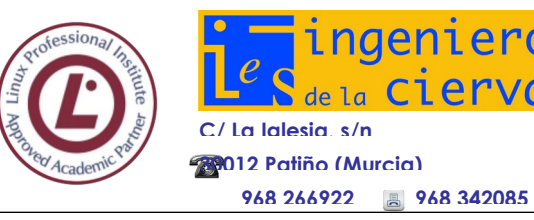

Como norma general se aplicará lo establecido para este apartado en la programación general del Ciclo.

### **17. Bibliografía**

- Bott, E.; Siechert, C.; Stinson, C. (2010). *Windows 7, Inside Out.* Redmond: Microsoft Press.
- Casad, J. (2009). *Sams teach yourself TCP/IP in 24 hours, 4th ed*. Indianapolis: Pearson Education.
- Corleti, A. (2011). *Seguridad por niveles*. Darfe Learning Consulting. Recuperado el 21 de septiembre de 2011 desde http//www.darfe.com
- Cricket, L. (2011). *DNS and BIND on IPv6*. Sebastopol, Sonoma: O'Reilly Media, Inc.
- Davies, J.; Northrup, T. (2008). *Windows Server 2008 Networking and Network Access Protection*. Redmond: Microsoft Press.
- Dostálek, L.; Kabelová, A. (2006). *Understanding TCP/IP. A clear and comprehensive guide to TCP/IP protocols*. Birmingham: Packt Publishing Ltd.
- Hallberg, B. (2010). *Networking: A Beginner's Guide, Fifth Edition*. USA: McGraw-Hill.
- Havaldar, P.; Medioni, G. (2010). *Multimedia Systems: Algorithms, Standards, and Industry Practices*. Boston: Course Technology.
- Helmke, M.; Hudson, A.; Hudson, P. (2011). *Ubuntu Unleashed 2011 Edition: Covering 10.10 and 11.04*. Indianapolis: Pearson Education.
- Hill, B.M.; Helmke, M.; Graner, A.; Burger, C.; Jesse, J.; Rankin, K.; Bacon, J. (2011). *The Official Ubuntu Book, sixth edition.* Boston: Prentice Hall.
- Kocis, K. (2001). *Microsoft® Active Directory Administration*. Indianapolis: Pearson Education.
- Li, Q.; Jinmei, T.; Shima, K. (2007). *IPv6 Advanced Protocols Implementation*. San Francisco: Morgan Kaufmann Publishers
- Lundström, L. (2006). *Understanding Digital Television*. Oxford: Focal Press.
- Madsen, L.; Meggelen, J.V.; Bryant, R. (2011). *Asterisk™: The Definitive Guide, third edition*. Sebastopol, Sonoma: O'Reilly Media, Inc.
- Miser, B. (2007). *Special edition using MACOSX Leopard*. Indianapolis: Pearson Education.

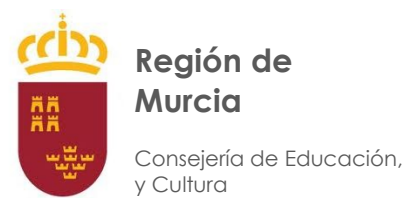

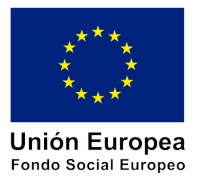

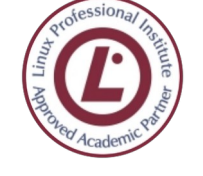

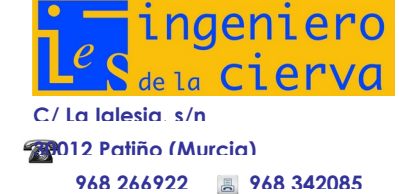

- Morimoto, R.; Noel, M.; Droubi, O.; Mistry, R.; Amaris, C. (2008). *Windows Server® 2008 Unleashed*. Indianapolis: Pearson Education.
- Mueller, J.P. (2006). *Windows Administration at the Command Line*. Indianapolis: Wiley Publishing, Inc.
- Orloff, T. J. (2009). *How to do everything: Ubuntu.* USA: McGraw-Hill.
- Preppernau, J.; Cox, J. (2010). *Step by step, Windows 7.* Redmond: Microsoft Press.
- Raggi, E.; Thomas, K.; Parsons, T.; Channelle, A.; vanVugt, S. (2010). *Beginning Ubuntu Linux, Fifth Edition*. New York: Springer-Verlag Inc.

Molina, F. J.; Polo, E. (2011). *Servicios de Red e Internet*. Madrid: RA-MA.

- Richardson, I.E.G. (2002). *Video Codec Design*. Sussex: John Wiley & Sons Ltd.
- Scambray, J.; Mcclure, S. (2008). *Hacking Exposed Windows: Windows Security Secrets & Solutions, third edition*. USA: McGraw-Hill.
- Sobell, M.G. (2011). *A Practical Guide to Ubuntu Linux, 3rd ed*. Boston: Prentice Hall.

Sulkin, A. (2004). *PBX Systems for IP Telephony*. USA: McGraw-Hill.

- vanVugt, S. (2008). *Beginning Ubuntu Server Administration. From Novice to Professional.* New York: Springer-Verlag Inc.
- Watkinson, J. (2004). *The MPEG Handbook. MPEG-1, MPEG-2, MPEG-4, Second edition*. Oxford: Focal Press.
- Weise, M.; Weynand, D. (2007). *How Video Works, Second Edition*. Oxford: Focal Press.

York, D. (2011). *Migrating Applications to IPv6*. Sebastopol, Sonoma: O'Reilly Media, Inc.